# **Table of Contents**

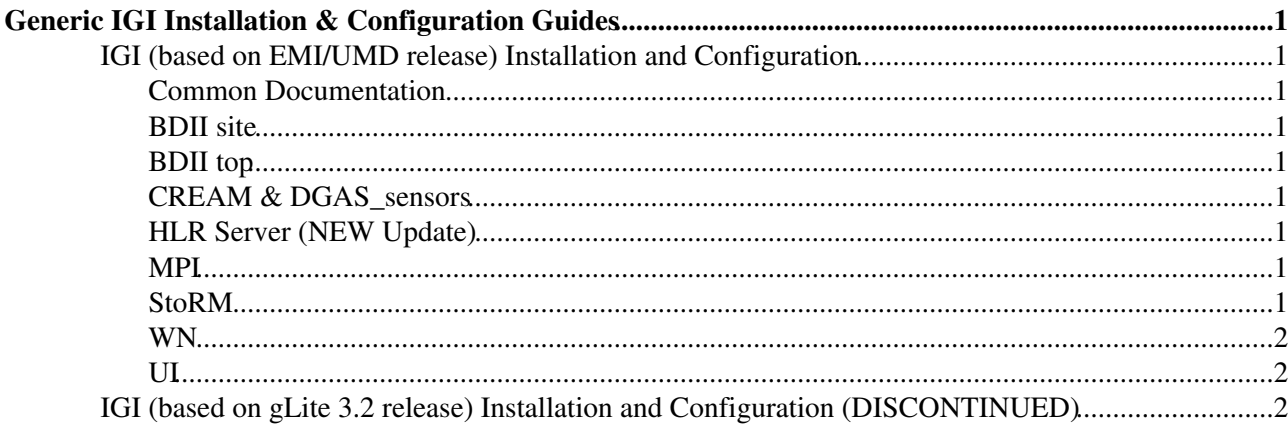

# <span id="page-1-0"></span>**Generic IGI Installation & Configuration Guides**

IGI takes the core software from three main release distributions gLite 3.2, EMI and UMD.

IGI Release is created starting from the main releases (glite 3.2, EMI, UMD) services enhancing some of them with more features useful for the IGI sites and simplifying their installation and configuration.

IGI provides all the software from two mirrors, the main in [Padova](http://repo-pd.italiangrid.it/mrepo) and the backup in [Bologna](http://repo-cnaf.italiangrid.it/mrepo) . For more details have a look at [Repositoy Specitication](http://wiki.italiangrid.org/twiki/bin/view/IGIRelease/RepositoriesSpecifications)

## <span id="page-1-1"></span>**IGI (based on EMI/UMD release) Installation and Configuration**

• [IGI \(based on EMI release\) Installation and Configuration](https://wiki-igi.cnaf.infn.it/twiki/bin/view/IGIRelease/IgiEmi)

#### <span id="page-1-2"></span>**Common Documentation**

- [Installation & Configuration](http://wiki.italiangrid.it/twiki/bin/view/IGIRelease/IgiEmi#Installation)
- [Documentation & Troubleshooting](https://twiki.cern.ch/twiki/bin/view/EMI/GenericInstallationConfigurationEMI1#Installing_the_Middleware)

### <span id="page-1-3"></span>**BDII site**

- [Installation & Configuration](http://wiki.italiangrid.it/twiki/bin/view/IGIRelease/IgiEmi#BDII_Site_installation_and_Confi)
- [Documentation & Troubleshooting](http://www.eu-emi.eu/kebnekaise-products/-/asset_publisher/4BKc/content/bdii-site#Documentation)

#### <span id="page-1-4"></span>**BDII top**

- [Installation & Configuration](http://wiki.italiangrid.it/twiki/bin/view/IGIRelease/IgiEmi#BDII_Top_installation_and_Config)
- [Documentation & Troubleshooting](http://www.eu-emi.eu/kebnekaise-products/-/asset_publisher/4BKc/content/bdii-top#Documentation)

### <span id="page-1-5"></span>**CREAM & DGAS\_sensors**

- [Installation & Configuration](https://wiki.italiangrid.it/twiki/bin/view/IGIRelease/IgiEmi#CREAM_CE_using_DGAS_accounting_I)
- [Documentation & Troubleshooting](http://wiki.italiangrid.org/twiki/bin/view/CREAM/SystemAdministratorGuideForEMI1)

#### <span id="page-1-6"></span>**HLR Server (NEW Update)**

- [Installation & Configuration](https://wiki.italiangrid.it/twiki/bin/view/IGIRelease/IgiEmi#HLR_Server_Installation_and_Conf)
- [Documentation & Troubleshooting](http://www.to.infn.it/grid/INFNGRID/TESTING/TESTING/files/Documentation/DGAS-4.0-Server-guide_0.6.pdf)

#### <span id="page-1-7"></span>**MPI**

- [Installation & Configuration](https://wiki.italiangrid.it/twiki/bin/view/IGIRelease/IgiEmi#MPI_Installation_and_Configurati)
- [Documentation & Troubleshooting](https://wiki.italiangrid.it/twiki/bin/view/IGIRelease/IgiEmi#MPI_Documentation_References)

#### <span id="page-1-8"></span>**StoRM**

- [Installation & Configuration](http://wiki.italiangrid.it/twiki/bin/view/IGIRelease/IgiEmi#StoRM_installation_and_Configura)
- [Documentation & Troubleshooting](http://storm.forge.cnaf.infn.it/documentation/home)

#### <span id="page-2-0"></span>**WN**

- [Installation & Configuration](https://wiki.italiangrid.it/twiki/bin/view/IGIRelease/IgiEmi#WN_Installation_and_Configuratio)
- [Documentation & Troubleshooting](https://wiki.italiangrid.it/twiki/bin/view/IGIRelease/IgiEmi#WN_Documentation_References)

#### <span id="page-2-1"></span>**UI**

- [Installation & Configuration](https://wiki.italiangrid.it/twiki/bin/view/IGIRelease/IgiEmi#UI_Installation_and_Configuratio)
- [Documentation & Troubleshooting](https://wiki.italiangrid.it/twiki/bin/view/IGIRelease/IgiEmi#UI_Documentation_References)

## <span id="page-2-2"></span>**IGI (based on gLite 3.2 release) Installation and Configuration (DISCONTINUED)**

• [IGI \(based on gLite 3.2 release\) Installation and Configuration](https://wiki-igi.cnaf.infn.it/twiki/bin/view/IGIRelease/IgiGlite)

This topic: IGIRelease > IGIGuides Topic revision: r24 - 2013-02-26 - CristinaAiftimiei

**T** TWiki [C](http://twiki.org/)opyright © 2008-2020 by the contributing authors. All material on this collaboration platform is the property of the contributing authors. Ideas, requests, problems regarding TWiki? [Send feedback](mailto:grid-operations@lists.cnaf.infn.it?subject=TWiki%20Feedback%20on%20IGIRelease.IGIGuides)